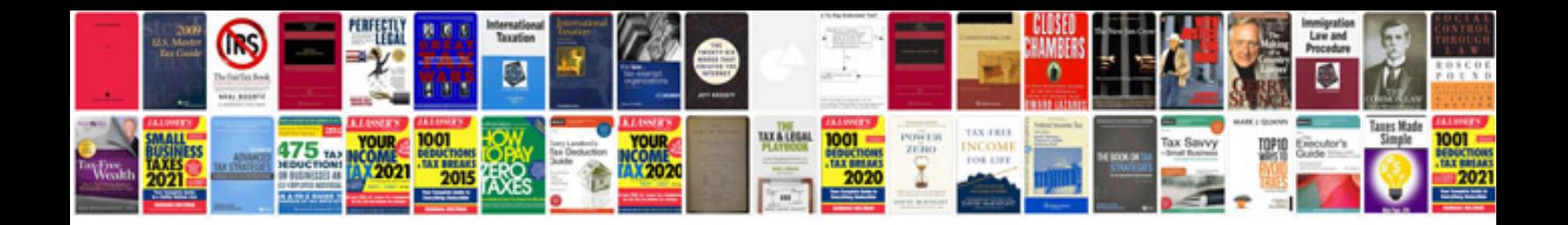

Dmv reg 262 form

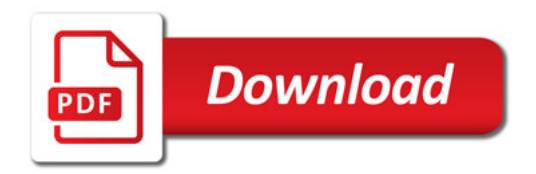

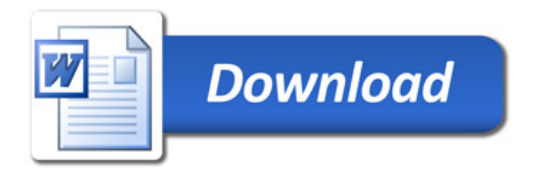